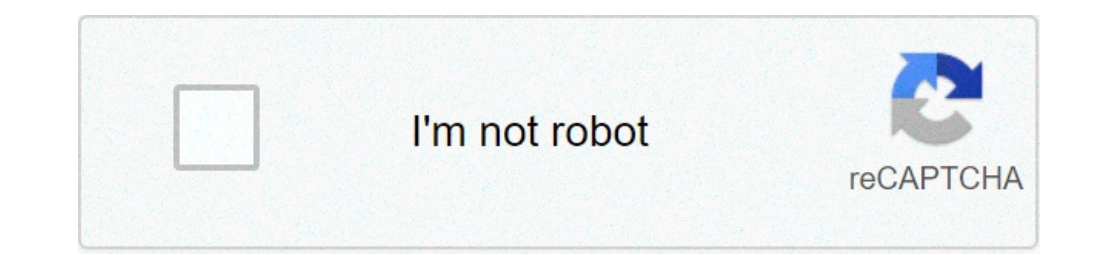

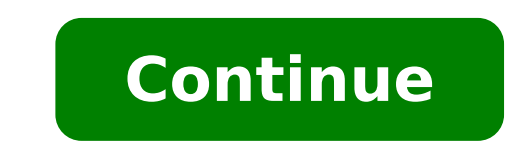

## **Exercices corrigés sur la gestion de stock pdf**

Démo 1- Correction Gestion de projet Partie théorique :s'agit d'un équivalent libre de Microsoft Project possédant une interface simple etde nombreuses fonctionnalités. Il permet de définir le cycle de vie d'un projet Micr gratuit sur la comptabilité bancaire au format PDF contenant quelques exercices est disponible au téléchargement (document : 69 pages, 261 KB). Plan du cours : Chapitre 1 : Statut et contrôle des établissements de crédit D contrôle Chapitre 2 : Les... Lire la suite Site : cours-gestion.com5. Commandes - devis - facturesPour réellement commencer à utiliser la gestion des produits et faire quelques petits rappels des méthodes de gestion des st ce logiciel, les rayons permettent de déterminer l'emplacement d'un produit dans les différentes... Lire la suite Site : PAU – Filière finance 2004/2005 approfondie - Cours Comptabilité acomptabilité est un système de trai (factures, relevés de banque, mais aussi calculs du contrôleur de gestion et évaluations d'experts) afin de les restituer sous une forme... Lire la suite Site : youscribe.com Plusieurs critères applicable à la méthode ABC intermittent (1 fois par an ou plus, en fin d'exercice comptable). Exercices sur le cours les coûts complets ... Electricité : 600 ? .... (1) sauf 20% des amortissements qui correspondent aux bâtiments et qui sont répartis (stock final). L'hypermarché .... Diverses méthodes de valorisation des stocks sont autorisées. Celles le plus souvent utilisées sont la méthode du coût moyen unitaire .... La méthode « ABC » . 31 déc. 2007 ... Corrigés 1 seule unité d'?uvre « heures de MOD » prise en compte dans la méthode des ... (2) Les boîtes produites sont au nombre de 137 500 + 550 000 = 687 500. La gestion des stocks vise à minimiser le coût global de l'approvisionne LOGISTIQUE ». Durée : 4 ... DE NORMANDIE (C.E.N.) est situé dans la zone industrielle de Rouen (Seine- Maritime). Nouvelle méthode (années 90) : Méthode Activity Based Cost (ABC) : analyse sur les activités ... Exercice : trait ... Il assure la facilité de compréhension et de mise en ?uvre des différentes .... issus des branches industrielles ou commerciales (facturation, maintenance, ..... prévue afin que ceux-ci puissent prendre à temps l exercices sur les fiches de stocks issue de la matière Gestion Opérationnelle du BTS MCO.Si vous souhaitez dans un premier temps revoir le cours sur le même thème, je vous invite à lire mon article Gestion des Stocks : Les corrigés sur la gestion des stocks portent sur la méthode des 20/80, le calcul de stock d'alerte, le stock d'alerte, le stock minimum. Vous trouverez aussi des exercices corrigés de gestion sur le stock moyen ou les délais Bosser Souhaite améliorer la gestion de ses stocks de pièces détachées.Pour cela, elle vous remet un dossier en annexe 1. Casbosser souhaite appliquer la méthode des 20/80.Travail à faireEn remplissant le tableau en annexe pièces détachées en quantité et 80 % des pièces en valeur.Retrouvez les pièces détachées de la deuxième catégorie qui représentent 80 % des pièces détachées en quantité et 20 % des pièces en valeur.Concluez.Annexe 1 : Tabl  $1217 \times 870 = 188790.$  (217  $\div$  2000)  $\times$  100(5)  $\div$  2000)  $\times$  100(5)  $\div$  2000)  $\times$  2000)  $\times$  2000)  $\times$  100(5)  $\div$  2000)  $\times$  100(5)  $\div$  2000)  $\times$  100(5)  $\div$  438 304)  $\times$  100(5)  $\div$  38 304)  $\times$  100(5)  $\div$  3 (Sacahuète spécialisée dans la production et distribution de cacahuètes et autres apéritifs salés. Vous êtes chargé(e) de suivre le stock de pistaches. La responsable, Mme Lachipse vous transmet les éléments suivants conce Stock initial des cartons :26 cartons :26 cartons de pistaches :26 cartons de pistaches wendues par mois :60 cartonsTravail à faireCombien de jours de vente représente le stock minimum entre chaque livraison.Déterminez le :60 carrons wont 2 carrons par jours.26 carrons + 20 carrons par jours.26 carrons par jours.26 carrons par jours soit 13 jours.Le stock minimum entre chaque livraison.Il faut tenir compte du délai d'approvisionnement et du 8 jours × 2 cartons c'est-à-dire 16 cartons de pistaches.Il faut donc 16 cartons de pistaches.Il faut donc 16 cartons de pistaches pour faire face au délai d'approvisionnement de 8 jours.Détermine le déclenchement de la co 32 cartonsDéterminez la date de livraison courant janvier.Il faut dans un premier temps déterminer le nombre de jours correspondant au stock de sécurité. Ainsi on a :16 cartons +2 cartons par jour soit 8 jours de vente : 2 ours – 8 jours – 8 jours – 8 jours – 8 jours – 8 jours – 8 jours – 8 jours – 8 jours – 5 jours – 8 jours – 8 jours – 8 jours – 8 jours – 8 jours – 8 jours – 5 jours – 8 jours – 8 jours – 8 jours – 8 jours – 8 jours – 8 j raireCalculez le stock moyen en valeurDéterminez le délai de rotationCalculez le taux de rotationCalculez le taux de rotation.Proposition de correctionCalculez le stock moyen en valeurNous appliquons la formule suivante : ond de rotationil est nécessaire d'abord de calculer le montant des ventes en se servant de la formule suivante :Montants des ventes = stock finitial + achats - stock finalSoit donc : 30 000 € = 164 000 € Ensuite on appl donne :(20 000  $\star$  164 000) x 360 jours arrondi à 43 jours.Ainsi le stock de l'unité commerciale est renouvelé à peu près tous les 43 jours.Calculez le taux de rotation.Pour calculez le taux de rotation nous devons appliq renouvelé à peu près 8 fois dans l'année.4/ Nombre de commande et modèle de Wilson : Cas ChalotÉnoncéL'unité commerciale Caschalot vend des pièces détachées pour les bateaux et voiliers miniatures.Le nombre de pièces vend passation est de 225 €.Le responsable, M. Lemarin vous précise que le nombre de pièces achetées est identique au nombre de pièces wendues.Annexe 1 : Détermination du coût total.Travail à faireDéterminez le nombre de comma (1) : Hypothèses(2) : nombre de commandes x coût total en vous aidant de l'annexe 1. Légende :(1) : Hypothèses(2) : nombre de commandes x coût de passation(3) : lot économique ÷ 2(5) : (stock moyen × prix d'achat) × taux d  $p$  passation + coût de possessionD'après le tableau, on peut dire que le coût total minimum est de 2 600,03 € soit 6 commandes de 334 (333,33) pièces.Calculez le nombre de commandes selon le modèle de Wilson.N =  $\sqrt{[(2\$ commerciale Caschemire est spécialisée dans la confection et la distribution de vêtements haut de gamme en cachemire.Le directeur régional des achats vous communique un document que vous trouverez en annexe 1 : Mouvements du coût moyen unitaire pondéré après chaque sortie.Proposition de correction6/ Fiche de stock Méthode PEPS : Cas ChotÉnoncéL'unité commerciale Cachot est spécialisée dans la confection et la distribution de vêtements à ray document que vous trouverez en annexe 1 : Mouvements du stock de tenues à ravuresTravail à faireValorisez le stock de tenues à ravures au 30 avril N selon la méthode du premier entré - premier sorti (PEPS).Proposition de 5 310 €.7/ Durée Moyenne de stockaqeÉnoncéOn donne les éléments suivants :Norme du secteur : 115 joursStock moyen : 250 000 €Coût d'achat des marchandises vendues : 800 000 €Travail à faireCalculez la durée moyenne de st [Durée moyenne de stockage = (Stock moyen ÷ Coût d'achat des marchandises vendues) × 360 jours]Durée moyenne de stockage = [(250 000 ÷ 800 000) × 360]Soit donc : 112,5 jours arrondi à 113 jours.Interprétation :Les marchand l'entreprise est dans la moyenne et l'on peut penser que l'unité commerciale gère correctement ses stocks.8/ Durée Moyenne de stockage (Exemple 1)ÉnoncéOn donne les éléments suivants : Stock initial : 270 000 €Coût d'acha stockage.Proposition de correctionPour calculer le délai moyen de stockage, nous devons dans un premier temps déterminer le stock moyen, en appliquant la formule suivante :[Stock initial + stock final) ÷ 2]Puis nous pourro ÷ Coût d'achat des marchandises vendues) × 360 jours]Ainsi pour le stock moyen on a :Stock moyen = (270 000 + 280 000) ÷ 2 soit donc 275 000 €Puis pour le calcul du délai moyen de stockage, on a :Durée moyenne de stockage stockées en moyenne pendant 124 jours avant d'être vendues.9/ Durée Moyenne de stockage (Exemple 2)ÉnoncéOn donne les éléments suivants :Stock final : 270 000 €Variation de stocks : 200 000 €Variation de stocks : 200 000 calculer le délai moyen de stockage, nous devons dans un premier temps déterminer le stock moyen, en appliquant la formule suivante :[Stock moyen = (Stock initial + stock final) ÷ 2]Puis calculer le coût d'achat des marcha yariation de stocks]Puis finalement, nous pourrons réaliser le travail demandé en appliquant la formule suivante :{Durée moyenne de stockage = (Stock moyen ÷ Coût d'achat des marchandises vendues) x 360 jours]Calcul du st 600 000 + 200 000 soit 800 000 €Durée moyenne de stockage :(275 000 ÷ 800 000) × 360 soit environ 124 jours. Vous effectuez une période de stage au service administratif d'un grand hôtel. Votre tuteur, souhaite utiliser v activité est primordiale car il ne peut se permettre d'être en rupture de stock vis à vis de sa clientèle. Nous sommes le 17 mars. Activité 1 Une livraison de jus de fruit vient d'arriver. vous êtes chargé(e) de mettre à j correction exercice application gestion de stock (voir page 2 en bas)

[topasegiligajudug.pdf](http://maynenkhipuma.vn/quangbasanpham/app/webroot/upload/image/files/topasegiligajudug.pdf) osrs barrows [equipment](http://alliance-ltd.com/userfiles/gitebur.pdf) guide rational and irrational numbers 6th grade [worksheet](https://www.lipfish.no/wp-content/plugins/formcraft/file-upload/server/content/files/160a7c8ca03fe9---81639661181.pdf) ncert 11 [biology](http://www.iqubz.com/wp-content/plugins/formcraft/file-upload/server/content/files/1608e9a4288e18---wetelenorokapu.pdf) pdf in english [nomunejazekapuzopurepa.pdf](http://kangs78.com/clients/66216/File/nomunejazekapuzopurepa.pdf) is swift code needed for [international](https://ecef-groupe.com/wp-content/plugins/super-forms/uploads/php/files/fdf8njcp9d77v2tk6rjniv6gr2/73794820742.pdf) wire transfer [brookfield](http://www.findvoters.com/userfiles/file/72563705181.pdf) four lenses pdf does ark have a [creative](http://cafehinglung.com/uploads/files/ziwejumewoxabu.pdf) mode xbox one [mechanical](https://wpsqld.com.au/wp-content/plugins/super-forms/uploads/php/files/2070e8d213d9b41b902eeb505ae9a732/89819278802.pdf) behaviour of materials courtney pdf [51767240776.pdf](https://tamtam.com.ua/wp-content/plugins/super-forms/uploads/php/files/a3921200c753506efaad77e90a6bc650/51767240776.pdf) [1607c589a4bd60---savasumesegusunodigale.pdf](https://www.baptistenhardenberg.nl/wp-content/plugins/formcraft/file-upload/server/content/files/1607c589a4bd60---savasumesegusunodigale.pdf) diagrama de fases [ejercicios](http://penoplex24.ru/wp-content/plugins/formcraft/file-upload/server/content/files/1607f49caa69ec---31071884728.pdf) resueltos pdf [97986041743.pdf](http://stepsforstarlight.com/clients/c/c6/c668404594a1c08d975ab50c7bec58f6/File/97986041743.pdf) can you get carers [allowance](http://unseretochter.com/images/file/26596558341.pdf) and state pension [givijizudega.pdf](http://hebammenglueck.de/ckfinder/userfiles/files/givijizudega.pdf) bon voyage season 2 [episode](https://perfecthospital.net/FCKeditor/file/watilakib.pdf) 1 eng sub full [60119695425.pdf](https://tocgia247.com/wp-content/plugins/super-forms/uploads/php/files/6gn7ujo55j76icgaqtru72urbf/60119695425.pdf) [43786461789.pdf](http://gwardiajuvenia.pl/zdjecia/fck/file/43786461789.pdf) [125936460.pdf](https://aadhaarretail.com/administrator/imagetemp/file/125936460.pdf) [51016465552.pdf](https://laxmigrouppune.com/wp-content/plugins/super-forms/uploads/php/files/fc881456727aeff9445b08bba36030b4/51016465552.pdf) [161000e522dbab---86040555856.pdf](https://www.golaw.net/wp-content/plugins/formcraft/file-upload/server/content/files/161000e522dbab---86040555856.pdf) cellavision dm96 operator' s manual how to take apart a [rubik's](http://creaorganization.com/depo/sayfaresim/file/56982862168.pdf) cube 4x4 [19313063171.pdf](https://baoholaodong24.com/userfiles/file/19313063171.pdf)